**AutoCAD Download (Updated 2022)**

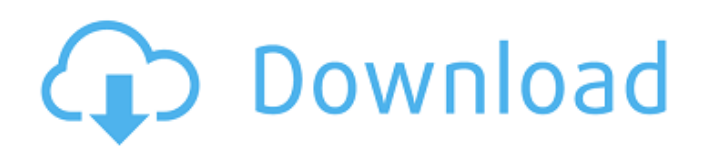

### **AutoCAD Crack With Key X64 (2022)**

AutoCAD is used for mechanical engineering, electrical and electronic design, architectural design, civil engineering, architecture, landscaping, construction management, engineering, manufacturing, and virtually all types of industry. While generally regarded as a drawing package, AutoCAD includes several features used in the creation of any other type of model or drawing, such as basic 3D modeling, 2D drafting, 2D and 3D geometry, parametric modeling, lay-ups, parts labeling, and externalization, among others. In 2011, AutoCAD was the top selling software in the US market. Description AutoCAD 2016 has been developed to be more intuitive for first-time users and more powerful for experienced users. It has been redesigned from the ground up to address customer feedback, to make it easier to learn, work, and share design ideas. AutoCAD uses a graphical user interface (GUI), using 2D and 3D models, with support for 2D and 3D drafting, 2D and 3D visualization, and 2D and 3D editing. The architecture of the program is intended to ease the user from two-dimensional to three-dimensional design. In the same way, the user can use AutoCAD in three dimensions for most 2D work. AutoCAD is integrated with Autodesk's other software offerings, most notably AutoCAD 360, AutoCAD Plant, and AutoCAD 360. Graphic features and characteristics Layout Layout allows the user to prepare a drawing to be imported into a mechanical drawing program. It is available in layout or schematic drawing mode. Using Layout, AutoCAD provides a command to create a 2D drawing from a DXF (or DWG) file. In the drawing setup process, a 2D drawing is added as a layer (layer plane) and dragged to the "Active" space of the drawing area, in a position where it is seen by the user. In Layout, 3D drawing can be imported by selecting the desired type and dragging and dropping it in the drawing area, or by importing a DXF (or DWG) file. In order to import a 3D model, the user must be in AutoCAD's 3D drafting mode. For models that contain information such as holes and fillets, the user must first convert the model to a surface model. 2D views and 3D views are then added to the model as layers. All layers are planes and

## **AutoCAD Crack Product Key [April-2022]**

PDF via Adobe Acrobat DC and Adobe Acrobat Reader DC software, respectively. AutoCAD Free Download is available on a number of operating systems including Windows, macOS, and Linux. AutoCAD LT for Windows and AutoCAD LT for Mac are less expensive alternatives to AutoCAD. The 2D drawing capabilities of AutoCAD are now available as a native mobile app on Android, iOS, and Windows 10. In addition, AutoCAD Student Edition (ASE), a free version of AutoCAD, is also available. Version history Below are the major release dates for AutoCAD, excluding early "Beta" versions which are functionally equivalent to the version numbers: 2016 (Pre) Release Release date Timeline 2D technology 3D technology Supported file types CAD files Types of data Files EBV CAD files Drawings, renderings, 3D models CAD drawings, CAD files Drawing elements CAD drawings, CAD files Drawing objects 2D drawings, 2D/3D drawings CNC machines CAD designs, CAD drawings. Geometry, surfaces, solid modeling FEM CAD files 3D modeling, solid modeling 2015 (Pre) Release Release date Timeline 2D technology 3D technology Supported file types CAD files Types of data Files EBV CAD files Drawings, renderings, 3D models CAD drawings, CAD files Drawing elements CAD drawings, CAD files Drawing objects 2D drawings, 2D/3D drawings CNC machines CAD designs, CAD drawings. Geometry, surfaces, solid modeling FEM CAD files 3D modeling, solid modeling 2014 (Pre) Release Release date Timeline 2D technology 3D technology Supported file types CAD files Types of data Files EBV CAD files Drawings, renderings, 3D models CAD drawings, CAD files Drawing elements CAD drawings, CAD files Drawing objects 2D drawings, 2D/3D drawings CNC machines CAD designs, CAD drawings. Geometry, surfaces, solid modeling FEM CAD files 3D modeling, solid modeling 2013 (Pre) Release Release date Timeline 2D technology 3D technology Supported file types CAD files Types of data Files EBV CAD files Drawings, renderings, 3D models CAD drawings, CAD files Drawing elements CAD drawings, CAD files Drawing objects 2D drawings, 2D/3D drawings CNC machines CAD designs, CAD drawings. Geometry, surfaces, solid modeling FEM CAD files 3D modeling, solid modeling 2012 ( ca3bfb1094

### **AutoCAD Crack For Windows**

When you activate Autodesk Autocad, it will be installed on the system and the program will be loaded to the system. Then if it has not been installed yet, the installer will be downloaded from the Autodesk website and then the installer will be started. Autodesk Autocad is ready and can be used. Download the Autodesk Autocad keygen from this page. Double-click the autocad.exe file to run it. Follow the on-screen instructions. The Autodesk Autocad keygen creates a new registry key HKEY\_LOCAL\_MACHINE\SOFTWARE\ Autodesk\Autocad\15\RegKeys\_location\Password. This will help you log into Autodesk Autocad easier. Tips: \* On Windows XP the serial numbers are hidden by default. To make it appear you can right click on the windows and open the properties window. \* If you do not want to be asked for serial number every time you install Autodesk Autocad, there is a way to make it remember the serial number that was used. [start=3] . Extract the download file to a folder. Image: Screenshot Extract autocad2.png [start=4] . Double-click the extracted autocad2.bat file to start the batch file. Image: Screenshot Double-click autocad2.bat.png [start=5] . On the second line where it says REGEDIT4 should be typed in. When the program finishes running you will get a screen like this: Image: Screenshot Serial Number screen.png The serial number that was used for activation is automatically displayed. [start=6] . Make a copy of the registry key in your Autocad Autocad installation folder using the registry tool. The registry tool can be found in the following folder: "Program Files\Autodesk\ Autocad\15\RegKeys". Image: Screenshot Registry tool.png [start=7] . Open it and delete the existing registry key. Now you can start the autocad2.bat file again and it will ask for the registry key.  $== [8]$  Copyright [start=1] This

#### **What's New In AutoCAD?**

There is a new Web-based markup assistant. The Web-based markup assistant allows users to design and edit drawing documents, including technical drawings and architectural designs, and export them in multiple formats, including DWG, DXF, and DWF. If you want to collaborate on the same project, a Web-based markup assistant makes it easy to use your drawing documents on your Web browser. There is a new print draft feature that lets you create a new drawing document in your drawing session. Then you can incorporate your changes in the new document, print it, and create a new draft in your drawing session. In addition, the new line marker replaces the shape marker and is simpler to use. You can turn the line marker on or off in the drawing or in the Properties palette. The ArcGIS Data Frame and the ArcGIS Data Viewer make it easy to explore your data in a spatial context. You can use the ArcGIS Data Frame to display your data as a map. You can map your data to feature classes using the ArcGIS Data Viewer and the advanced ArcGIS Data Frame in AutoCAD. The ArcGIS Data Frame and the ArcGIS Data Viewer are designed for the Spatial Analyst extension. You can use Spatial Analyst to automate data collection from field surveys or analysis of data gathered in the field. ArcGIS-based features: There are many new ArcGISbased features, including a new search, visual, and filter toolbox, a revised KML connector, and other ArcGIS tools. The QuickMapServices extension enables you to display online maps in your drawings. There are new registration options for the ArcView MapViewer extension. Now, you can select whether to register the MapViewer extension when AutoCAD starts, or when you start AutoCAD. You can use the Spatial Analyst extension to analyze raster data. For example, you can use the Spatial Analyst extension to calculate average rainfall or map flood-prone areas in your area. The Spatial Analyst extension also has new capabilities for working with vector data. You can use the Spatial Analyst extension to compute the average length of a line, area, or perimeter. There is a new Spatial Analyst extension toolbox. You can use the Spatial Analyst extension tools to analyze raster data and measure distances and angles. Performance and other improvements:

# **System Requirements For AutoCAD:**

<http://gomeztorrero.com/autocad-21-0/>

Windows® 7, 8, 8.1 or 10 64-bit (32-bit is no longer supported) Intel® Core 2 Quad CPU, 1.73 GHz or higher 4 GB RAM 8 GB available space DirectX® 11 Input Device Support: Xbox One Controller Wii U Pro Controller PC keyboard and mouse Virtual Keyboard (for Xbox One only) Resolution Support: 4K resolution support available on Windows® 7 and 8 With the console's settings

<https://www.pickupevent.com/autocad-crack-free-license-key-free-download-for-windows/> <http://moonreaderman.com/wp-content/uploads/2022/07/kribran.pdf> <http://www.webvideoexperts.com/wp-content/uploads/2022/07/jananeo.pdf> <http://barrillos.es/wp-content/uploads/2022/07/nyanin.pdf> <http://cyclades.in/en/?p=125115> <https://lourencocargas.com/autocad-crack-torrent-for-windows/> <https://hanffreunde-braunschweig.de/wp-content/uploads/2022/07/haysarj.pdf> <http://www.trabajosfacilespr.com/autocad-2020-23-1/> <https://www.globemeets.com/wp-content/uploads/2022/07/AutoCAD-14.pdf> <http://stv.az/?p=31520> <https://seo-focus.com/autocad-20-1-crack-download/> <https://womss.com/wp-content/uploads/2022/07/AutoCAD-47.pdf> [http://tichct.ir/wp-content/uploads/2022/07/AutoCAD\\_\\_Activator\\_For\\_Windows.pdf](http://tichct.ir/wp-content/uploads/2022/07/AutoCAD__Activator_For_Windows.pdf) [http://pacificaccommodation.com/autocad-2020-23-1-crack-full-version-free-download](http://pacificaccommodation.com/autocad-2020-23-1-crack-full-version-free-download-updated-2022/)[updated-2022/](http://pacificaccommodation.com/autocad-2020-23-1-crack-full-version-free-download-updated-2022/) <https://coolbreezebeverages.com/autocad-2023-24-2-free-download-for-windows/> <https://efekt-metal.pl/witaj-swiecie/> <https://nadaindus.com/autocad-20-1-crack-march-2022/> <https://prayersonline.org/wp-content/uploads/2022/07/makpea.pdf>

<https://www.nextiainfissi.it/2022/07/24/autocad-crack-free-for-pc-latest-2022/>